## **Problema PTC0004-36**

Se desea comprobar la influencia del ruido en los errores de comunicaciones. Para ello se dispone de un cable formado por dos pares trenzados. En un extremo del primer par se introduce una señal V.24 atenuada y en el del segundo par se inyecta un ruido. En el otro extremo del primer par se recibe una señal V.24 atenuada y con ruido.

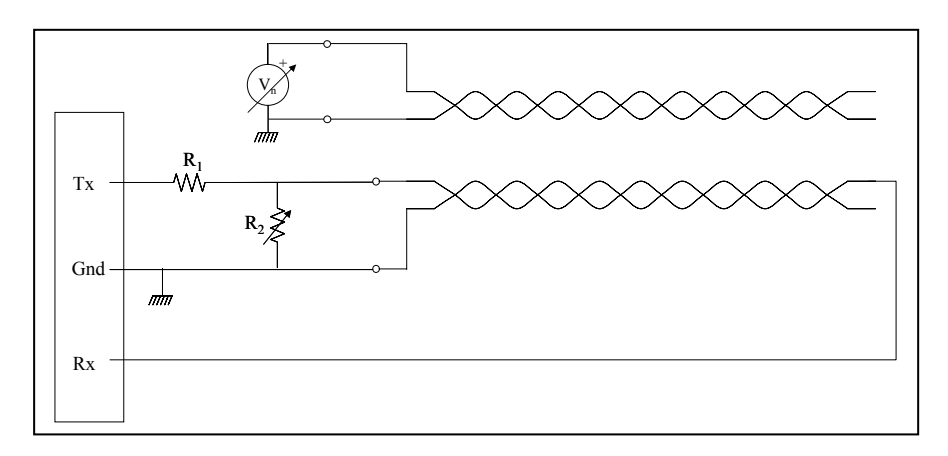

Realizar un programa en C que configure el puerto serie del PC, transmita de forma continua un carácter (elegido aleatoriamente) y, simultáneamente, sea capaz de recibir caracteres y compararlos con los transmitidos, escribiendo en pantalla la tasa de caracteres erróneos recibidos.

Datos:

 Velocidad: 600 bps Longitud del carácter (número de bits de datos): 8 Paridad: Ninguna Número bits de parada: 1  $R1 = R2=10K\Omega$ 

## **Solución PTC0004-36**

El puerto serie de un PC está constituido por una UART de la serie 8250 (National Semiconductor). Este dispositivo, hoy obsoleto, ha sido seguido por otros tales como el 16450 y el 16550. Existen numerosos tutoriales de cómo manejar este dispositivo y, en cualquier caso, la hoja de características del propio dispositivo (disponible en Internet).

Con estos datos estamos en condiciones de escribir un programa como el descrito en cuyos comentarios se van explicando cada uno de los pasos.

/\*\*\*\*\*\*\*\*\*\*\*\*\*\*\*\*\*\*\*\*\*\*\*\*\*\*\*\*\*\*\*\*\*\*\*\*\*\*\*\*\*\*\*\*\*\*\*\*\*\*\*\*\*\*\*\*\*\*\*\*\*\*\*\*\*\*\*\*\* Programa para calcular tasa de errores en el canal \*\*\*\*\*\*\*\*\*\*\*\*\*\*\*\*\*\*\*\*\*\*\*\*\*\*\*\*\*\*\*\*\*\*\*\*\*\*\*\*\*\*\*\*\*\*\*\*\*\*\*\*\*\*\*\*\*\*\*\*\*\*\*\*\*\*\*\*\*/ #include <stdio.h>  $\#$ include  $\le$ stdlib.h $>$ #define PUERTO 0x3F8 /\* COM1\*/ #define THR (PUERTO+0) /\*THR: Transmitter Holding Register (con DLAB=0; en escritura)\*/ #define RBR (PUERTO+0) /\*RBR: REceiver Buffer Register (con DLAB=0; en lectura)\*/ #define DLL (PUERTO+0) /\*DLL: Divisor Latch Least Significant Byte (con DLAB=1; lectura/escritura)\*/ #define DLM (PUERTO+1) /\*DLS: Divisor Latch Most Significant Byte (con DLAB=1; lectura/escritura)\*/ #define IER (PUERTO+1) /\* IER: Interrupt Enable Register (con DLAB=0; lectura/escritura) \*/ #define ERBFI 0x01 /\*Bit 0 (ERBFI): Enable Received Data Available Interrupt\*/ #define ETBI 0x02 /\*Bit 1 (ETBI): Enable Transmitter Holding Register Empty Interrupt\*/ #define ELSI 0x03 /\*Bit 2 (ELSI): Enable Receiver Line Status Interrupt\*/ #define EDSSI 0x04 /\*Bit 3 (EDSSI): Enable Modem Status Interrupt\*/ #define LCR (PUERTO+3) /\* LCR: Line Control Register (lectura/escritura) \*/ #define longitud 5 0 /\*Longitud 5 bits\*/ #define longitud 6 1 /\*Longitud 6 bits\*/ #define longitud\_7 2 /\*Longitud 7 bits\*/ #define longitud\_8 3 /\*Longitud 8 bits\*/ #define bitsparada\_1 0 /\*Bits de parada: 1 bits\*/ #define bitsparada\_2 4 /\*Bits de parada: 2 bits\*/ #define paridad no 0 /\*Paridad: no\*/ #define paridad\_si 8 /\*Paridad: si\*/ #define paridad impar 0 /\*Paridad impar\*/ #define paridad\_par 16 /\*Paridad par\*/ #define SPE 0x20 /\* Bit 5:(SPE) Stick Parity Enable; con PEN=1 y EPS=1 transmite paridad 0; con PEN=1 y EPS=0 transmite paridad 1\*/ #define BC 0x40 /\* Bit 6: (BC) Break Control; fuerza condici¢n de Break en la línea (en bajo) \*/ #define DLAB 0x80 /\* Bit 7 (DLAB): Divisor Latch Access Bit \*/ #define LSR (PUERTO+5) /\*LSR: Line Status Register (lectura/escritura)\*/ #define DR 0x01 /\*Bit 0 (DR): Data Ready\*/ #define OE 0x02 /\*Bit 1 (OE): Overrun Error\*/ #define PE 0x04 /\*Bit 2 (PE): Parity Error\*/ #define FE 0x08 /\*Bit 3 (FE): Framing Error\*/ #define BI 0x10 /\*Bit 4 (BI): Break Interrupt\*/ #define THRE 0x20 /\*Bit 5 (THRE): Transmitter Holding Register (THR) Empty\*/ #define TEMT 0x40 /\*Bit 6 (TEMT): Transmitter Empty \*/ #define RFE 0x80 /\*Bit 7: (RFE) Error in RCVR FIFO\*/ #define ESCAPE 27 /\* Velocidad: se calcula como divisor (x16) de un reloj de 1.8432MHz (los valores reales son aproximaciones a los nominales)\*/ #define velocidad\_50 2304 /\*Velocidad 50 bps\*/

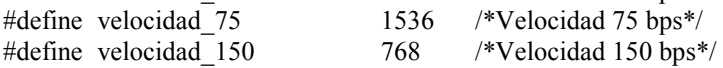

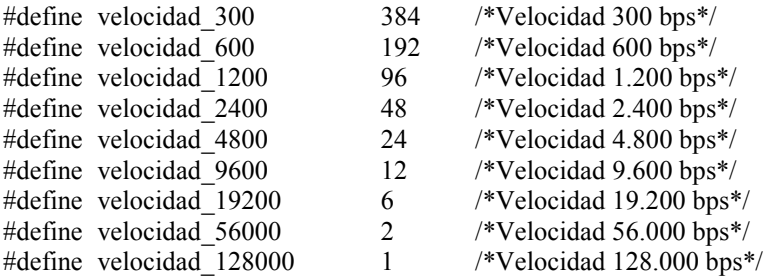

void main(void)

{

 unsigned char lcr,lsr,rbr,configuracion,cenv,inicio; unsigned int velocidad,terminar=0; unsigned int numcar,numerrores,numerrorUART; unsigned int haydato,hayerror,mascaraerror; float tasaerrores;

 /\* Configurar velocidad \*/ lcr=inportb(LCR); lcr=lcr|DLAB; /\* Pone DLAB=1 \*/ outportb(LCR,lcr); velocidad=velocidad 600; outportb(DLL,velocidad&0xFF); outportb(DLM,(velocidad>>8)&0xFF);

```
 /* Configurar paridad, longitud y stop */ 
 lcr=lcr&(!DLAB); /* Pone DLAB=0*/ 
 outportb(LCR,lcr); 
 configuracion=longitud_8|bitsparada_1|paridad_no; 
 outportb(LCR,configuracion);
```

```
 /* Deshabilita interrupciones */ 
 outportb(IER,0); /*0000.0000 (con DLAB=0)*/
```
/\* Transmitir de forma continua un carácter seguido de pausa \*/

```
 printf("\n\nInicio de la UART\n"); 
         inicio=1; 
         randomize(); 
         cenv=random(256); 
         numcar=0; 
         numerrores=0; 
         numerrorUART=0; 
         outportb(lsr,0x0); 
        while(1 && !terminar)
 { 
          lsr=inportb(LSR); 
          if(lsr&THRE) /* comprueba si el transmisor está vacío)*/ 
          { 
             outportb(THR,cenv); /* Envía el carácter*/ 
             delay(10); /* Espera en milisegundos*/ 
 } 
          haydato=lsr&DR; 
          mascaraerror=PE|FE|BI; 
          hayerror=lsr&mascaraerror;
```
 if(hayerror) /\* Comprueba si se ha recibido algún error\*/ {

```
 numerrores++; 
           numerrorUART++; 
           delay(100); /* Espera en milisegundos*/ 
          } /* De "hayerrores" */ 
          if(haydato) /* Comprueba si se ha recibido algún dato*/ 
          { 
                 rbr=inportb(RBR); /* Lee el dato recibido*/ 
/* printf("%x; ",rbr);*/ 
                 if(inicio==1) 
\{ if(rbr==cenv) 
\{ inicio=0; 
                   numcar=0; 
/* printf("\nFin del Inicio\n; ");*/
 } 
                 } /* De inicio */ 
                 else 
\{ numcar++; 
                  if(rbr!=cenv&&!hayerror) 
\{ /*printf("Error; ");*/ 
                   numerrores++; 
 } 
                 } /* De else inicio */ 
          } /* De "haydato" */ 
          if(kbhit()!=0) /* Comprueba si el usuario ha pulsado una tecla (para terminar)*/ 
           if(getch()==ESCAPE) terminar=1; 
          tasaerrores=numerrores; 
          if(numcar!=0)tasaerrores=tasaerrores/numcar; 
          printf("\rCaracteres: %d; Errores totales: %d; Tasa: %e", 
           numcar,numerrores,tasaerrores); 
         } /* De "While (terminar)" */ 
         printf("\nN£mero de errores: %d\n",numerrores); 
        printf("N£mero de car ct, res transmitidos: %d\n",numcar);
         tasaerrores=numerrores; 
         tasaerrores=tasaerrores/numcar; 
        printf("Tasa de errores: %e\n",tasaerrores);
```
}